# COLLEGE OF ENGINEERING & TECHNOLOGY

## FILE MANAGEMENT

 $\Omega$ 

- 
- 
- 
- 
- 
- 

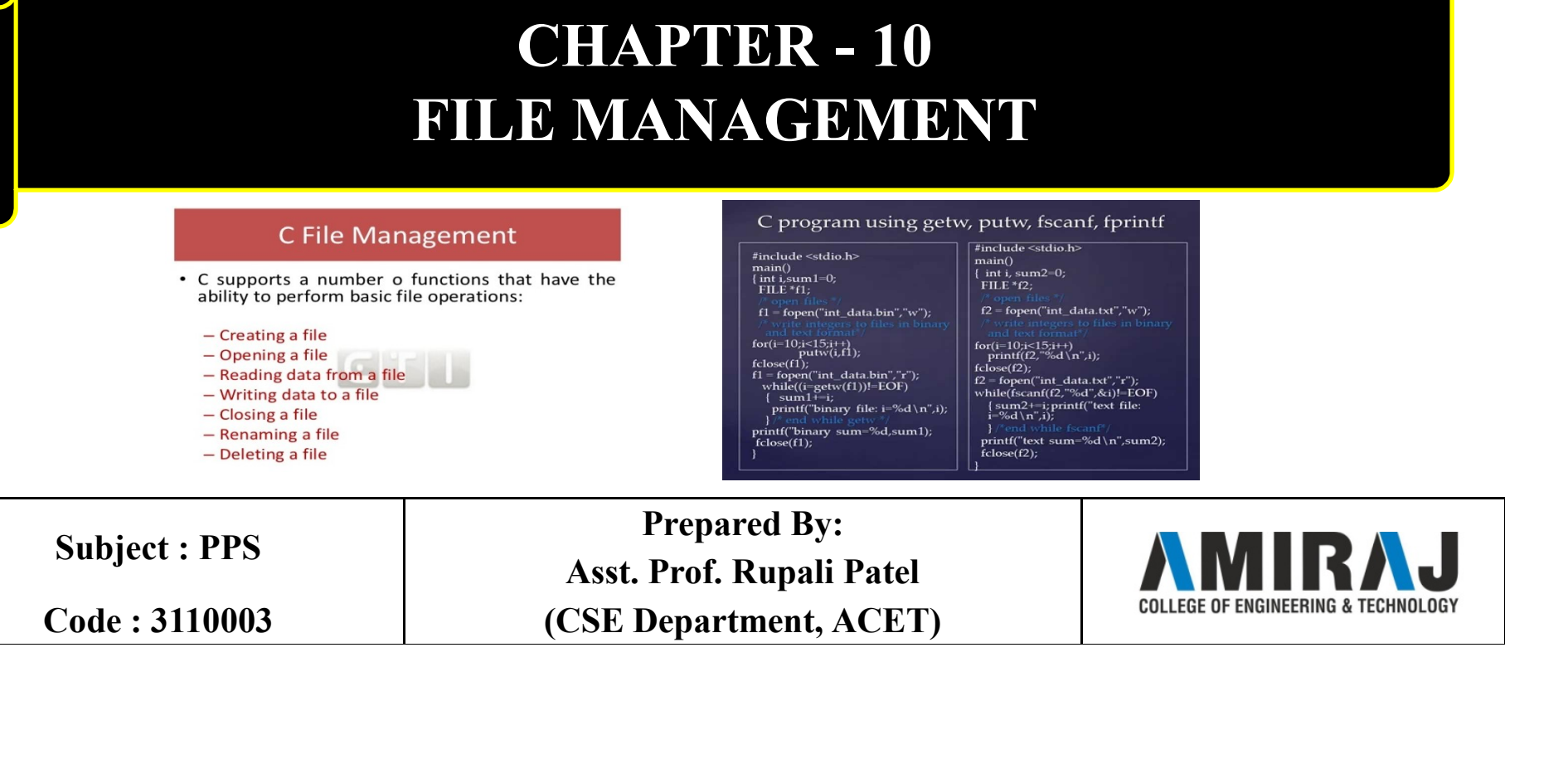

#### File Handling in C

File Handling in C<br>The data to be displayed may be very large, and only a limited amount of<br>data can be displayed on the console, and since the memory is volatile, it<br>is impossible to recover the programmatically generated **File Handling in C**<br>The data to be displayed may be very large, and only a limited amount of<br>data can be displayed on the console, and since the memory is volatile, it<br>is impossible to recover the programmatically generat **is impose the file Handling in C**<br>The data to be displayed may be very large, and only a limited amount of<br>data can be displayed on the console, and since the memory is volatile, it<br>is impossible to recover the programmat again. File Handling in C<br>The data to be displayed may be very large, and only a limited amount of<br>data can be displayed on the console, and since the memory is volatile, it<br>is impossible to recover the programmatically generated **FILE Handling in C**<br>The data to be displayed may be very large, and only a limited amount of<br>data can be displayed on the console, and since the memory is volatile, it<br>is impossible to recover the programmatically generat

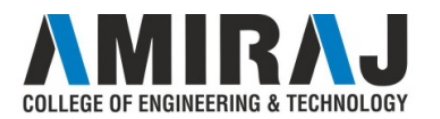

#### File Handling in C (cont..)

File Handling in C (cont..)<br>File handling in C enables us to create, update, read, and delete the files<br>stored on the local file system through our C program. **File Handling in C (cont..)**<br>File handling in C enables us to create, update, read, and delete the files<br>stored on the local file system through our C program.<br>The following operations can be performed on a file. File Handling in C (cont..)<br>File handling in C enables us to create, update, read, and delete the files<br>stored on the local file system through our C program.<br>The following operations can be performed on a file.<br>Creation o **File Handling in C (cont..)**<br>File handling in C enables us to create, update, read, and delete t<br>stored on the local file system through our C program.<br>The following operations can be performed on a file.<br>• Creation of th **File Handling in C (cont..)**<br>File handling in C enables us to create, update, read, and delete th<br>stored on the local file system through our C program.<br>The following operations can be performed on a file.<br>• Creation of t File Handling in C (cont...)<br>File handling in C enables us to create, update, read, and destored on the local file system through our C program.<br>The following operations can be performed on a file.<br>• Creation of the new fi **File handling in C enables us to create, update, read, and stored on the local file system through our C program.**<br>The following operations can be performed on a file.<br>• Creation of the new file<br>• Opening an existing file

- 
- 
- Reading from the file
- 
- 

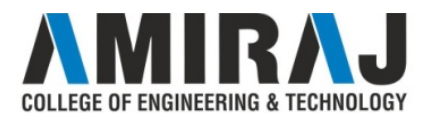

#### Functions for File Handling

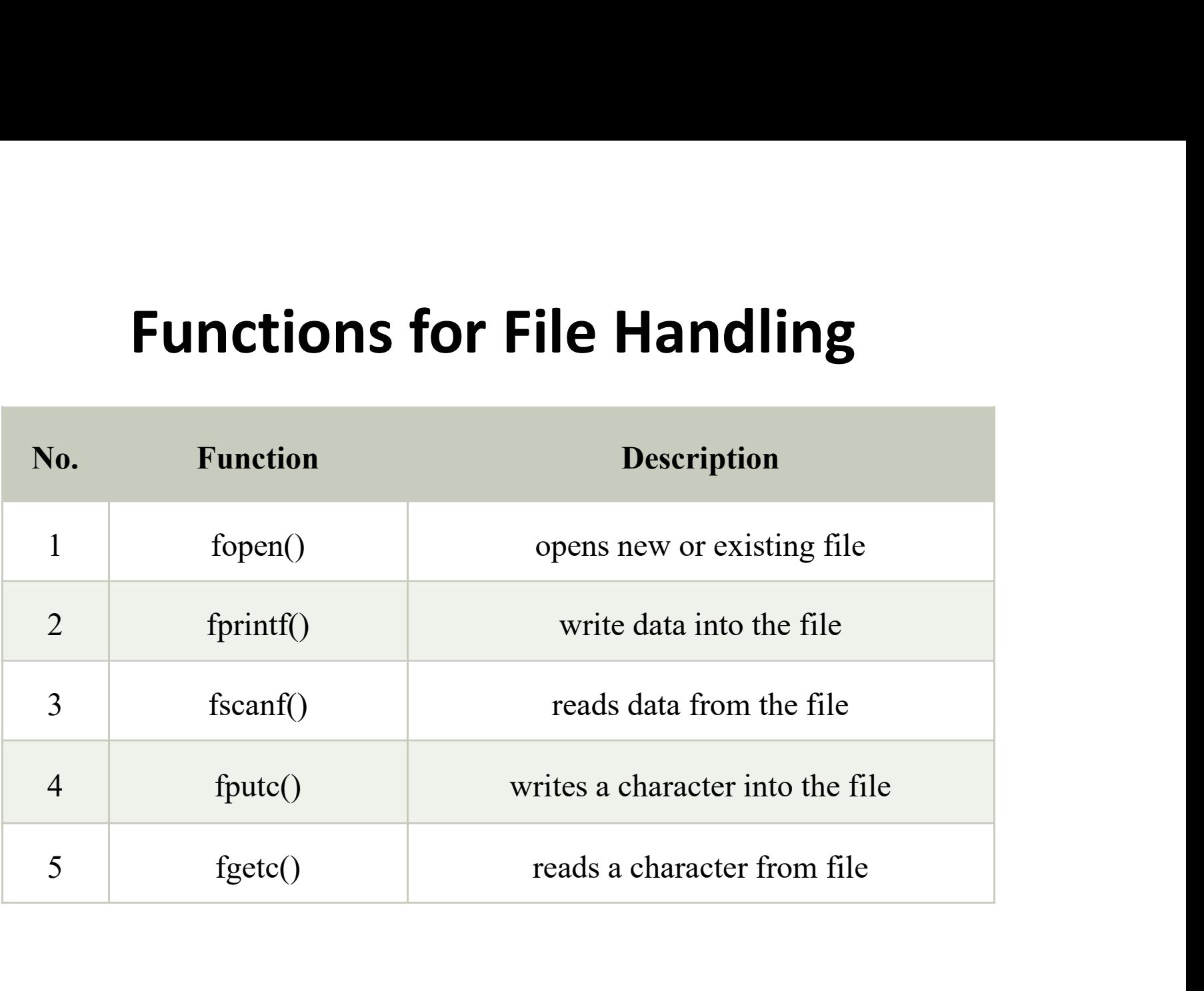

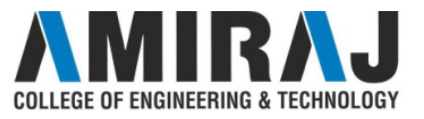

#### Functions for File Handling (cont..)

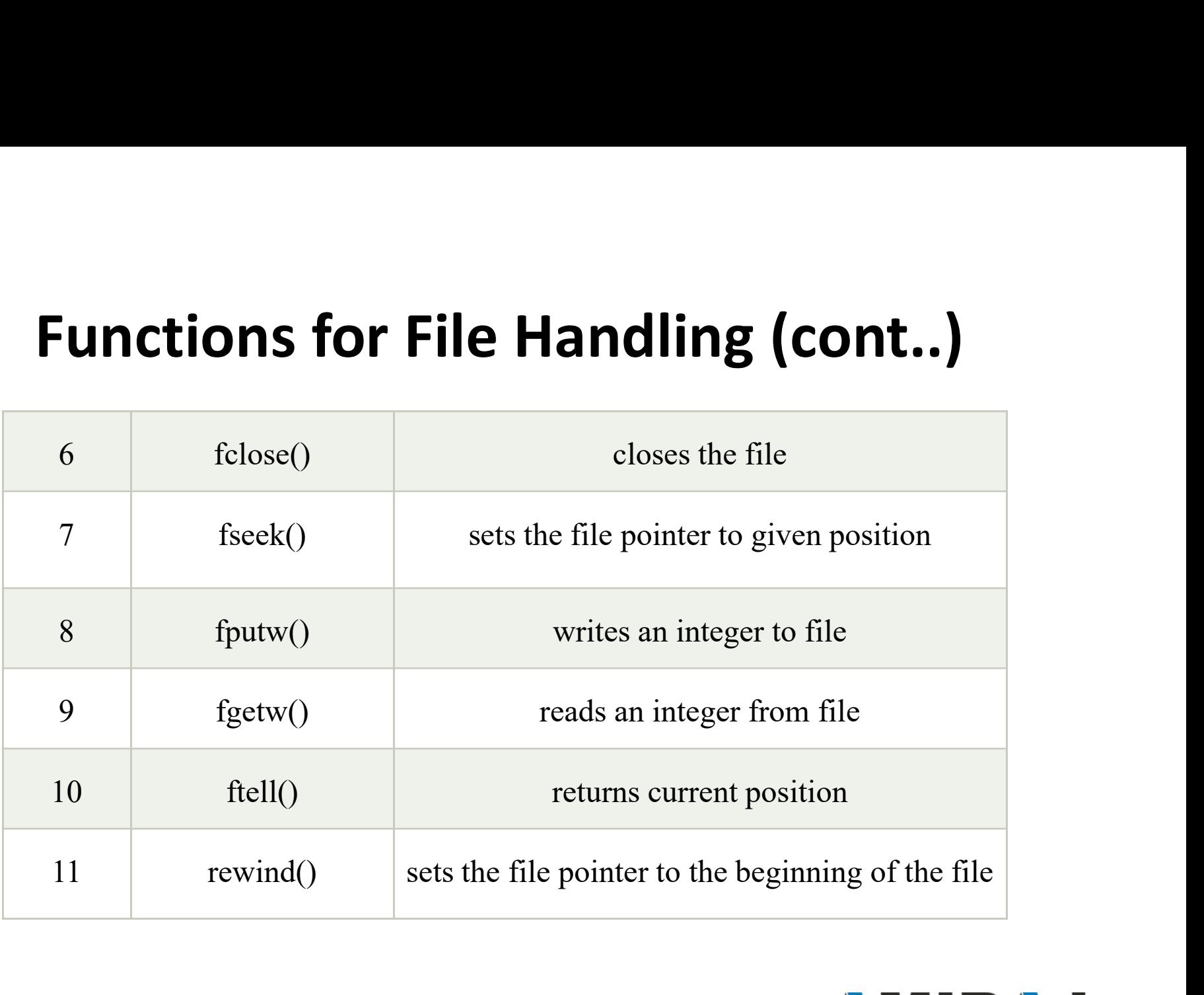

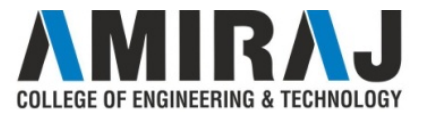

#### Open File : FOPEN()

**Open File : FOPEN()**<br>We must open a file before it can be read, write, or update. The fopen()<br>function is used to open a file. **Open File : FOPEN()**<br>We must open a file before it can be read, write, or update. The function is used to open a file.<br>The syntax of the fopen() is given below. **Open File : FOPEN()**<br>We must open a file before it can be read, write, or update. The fopen()<br>function is used to open a file.<br>The syntax of the fopen() is given below.<br>FILE \*fopen( const char \* filename, const char \* mod **Open File : FOPEN()**<br>We must open a file before it can be read, write, or update. The fopen()<br>function is used to open a file.<br>The syntax of the fopen() is given below.<br>FILE \*fopen( const char \* filename, const char \* mod

- **Open File : FOPEN()**<br>We must open a file before it can be read, write, or update. The fopen()<br>function is used to open a file.<br>The syntax of the fopen() is given below.<br>FILE \*fopen( const char \* filename, const char \* mo **1. The file of the file is stored at some specific location**<br>
1. The syntax of the fopen() is given below.<br> **1. The file name (string).** If the file is stored at some specific location,<br>
1. The file name (string). If the must open a file before it can be read, write, or update. The fopen()<br>tion is used to open a file.<br>syntax of the fopen() is given below.<br>E \*fopen( const char \* filename, const char \* mode );<br>fopen() function accepts two pa We must open a file before it can be read, write, or update. The fopen() function is used to open a file.<br>
The syntax of the fopen() is given below.<br>
FILE \*fopen( const char \* filename, const char \* mode );<br>
The fopen() f
- 

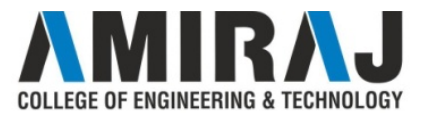

### Open File : FOPEN() (cont..)

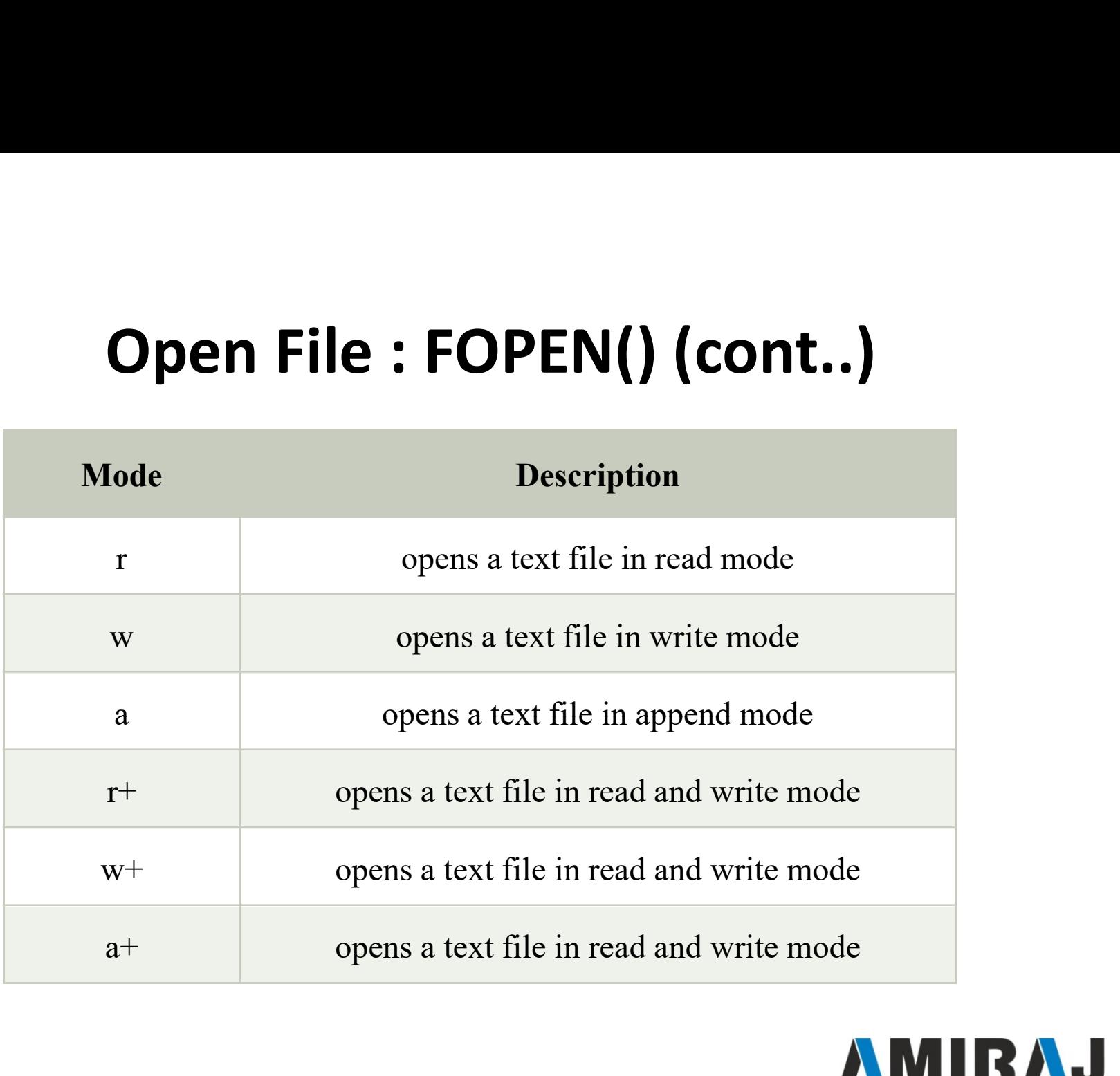

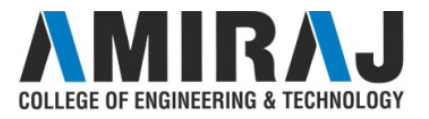

### Open File : FOPEN() (cont..)

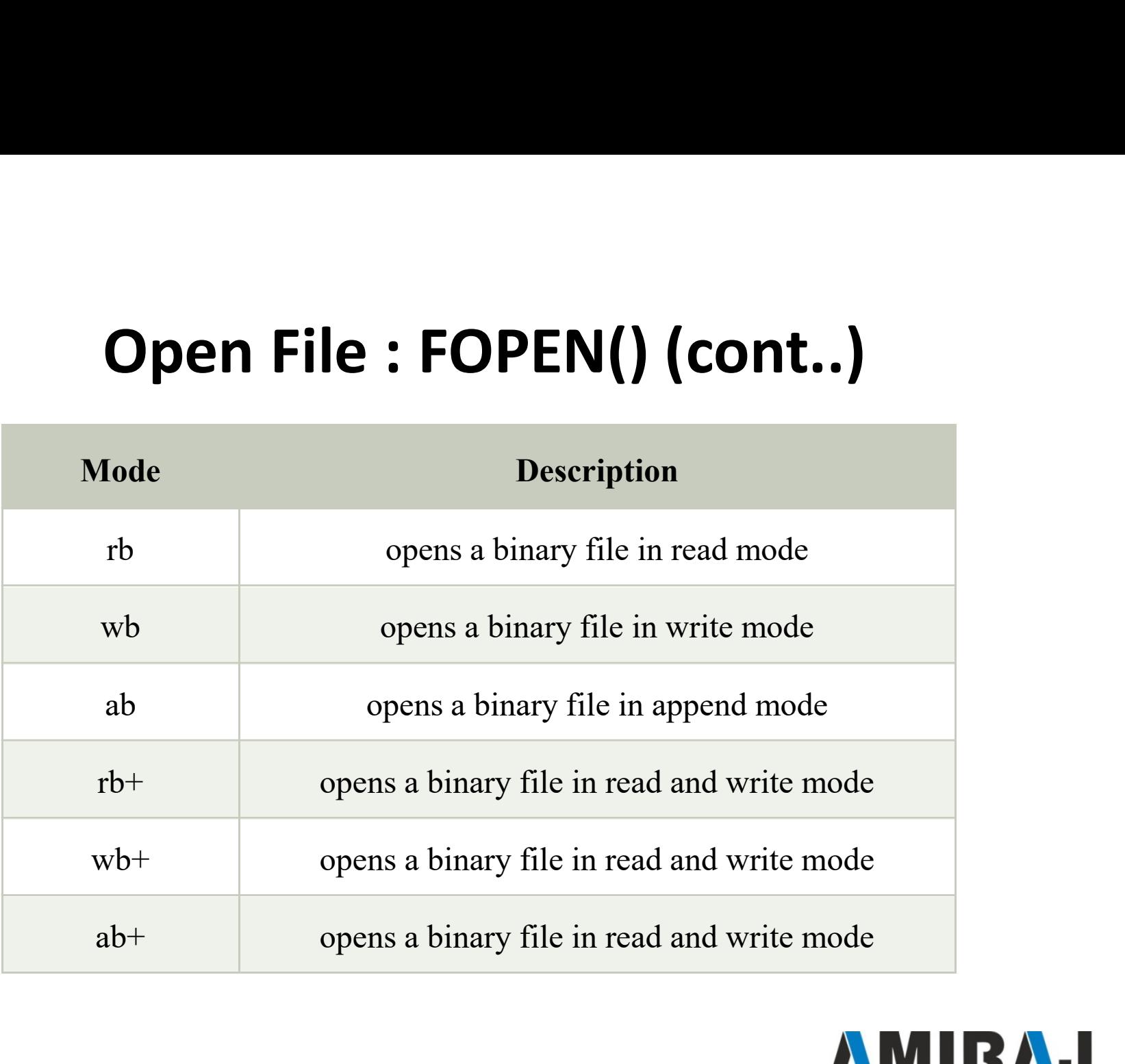

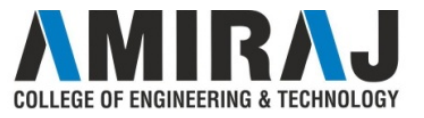

# Open File : FOPEN() (cont..) **Open File: FOPEN() (cont..)**<br>The fopen function works in the following way.<br>Firstly, It searches the file to be opened.

**Open File : FOPEN() (cont..)**<br>The fopen function works in the following way.<br>Firstly, It searches the file to be opened.<br>Then, it loads the file from the disk and place it into the buffer. The **Open File : FOPEN() (cont..)**<br>The fopen function works in the following way.<br>Firstly, It searches the file to be opened.<br>Then, it loads the file from the disk and place it into the buffer. The<br>buffer is used to provide ef **Open File: FOPEN() (cont..)**<br>The fopen function works in the following way.<br>Firstly, It searches the file to be opened.<br>Then, it loads the file from the disk and place it into the buffer. The<br>buffer is used to provide eff **Open File: FOPEN() (cont..)**<br>The fopen function works in the following way.<br>Firstly, It scarches the file to be opened.<br>Then, it loads the file from the disk and place it into the buffer. The<br>buffer is used to provide eff

file.

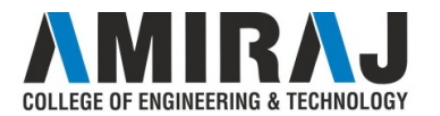

#### Open File : FOPEN() (cont..)

}

```
open a file in read mode.
```

```
\#include\lestdio.h>void main( ) 
 \{Open File : FOPEN()<br>
open a file in read mode.<br>
#include<stdio.h>
<br>
#include<stdio.h>
<br>
yoid main()<br>
{<br>
FILE *fp ;<br>
char ch ;<br>
fp = fopen("file_handle.c","r") ;
char ch ; 
 Open File : FOPEI<br>
open a file in read mode.<br>
#include<stdio.h><br>
void main()<br>
{<br>
FILE *fp ;<br>
char ch ;<br>
fp = fopen("file_handle.c","r") ;<br>
while (1)<br>
{
while (1)\{The in read mode.<br>
\text{printf}("%c",ch);<br>
\frac{1}{2}<br>
\text{choose (p)};<br>
\text{p};<br>
\text{en}("file\_handle.c", "r");<br>
\text{l}<br>
\text{ch} = \text{fgetc (fp)};<br>
\text{if (ch == EOF)}<br>
\text{break };
                         \leq stdio.h><br>
\cdot fclose (fp<br>
in() \cdot }<br>
\cdot }<br>
en("file_handle.c","r") ;<br>
<br>
()<br>
ch = fgetc (fp);<br>
if (ch == EOF)<br>
break;
                        break ;
```
printf("%c",ch); } () (cont..)<br>printf("%c",ch) ;<br>}<br>fclose (fp) ;

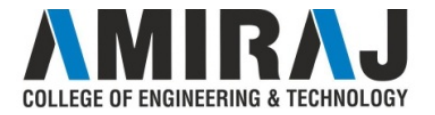

#### Closing File : Fclose()

**Closing File : Fclose()**<br>The fclose() function is used to close a file. The file must be closed after<br>performing all the operations on it.<br>The surface of false () function is since below. **Closing File : Fclose()**<br>The fclose() function is used to close a file. The file must be closed after<br>performing all the operations on it.<br>The syntax of fclose() function is given below: **Closing File : Fclose()**<br>The fclose() function is used to close a file. The file must be closed after<br>performing all the operations on it.<br>The syntax of fclose() function is given below:<br>int fclose( FILE \*fp ); **Closing File : Fclose()**<br>The fclose() function is used to close a file. The file must be c<br>performing all the operations on it.<br>The syntax of fclose() function is given below:<br>int fclose( FILE \*fp );

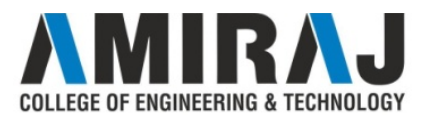

#### FSEEK() Function

**FSEEK() Function**<br>The fseek() function is used to set the file pointer to the specified offset.<br>It is used to write data into file at desired location. **FSEEK() Function**<br>The fseek() function is used to set the file pointer to the specified offset.<br>It is used to write data into file at desired location.<br>int fseek(FILE \*stream, long int offset, int whence)

**FSEEK() Function**<br>The fseek() function is used to set the file pointer to the specified offset<br>It is used to write data into file at desired location.<br>int fseek(FILE \*stream, long int offset, int whence)<br>There are 3 const There are 3 constants used in the fseek() function for whence: **FSEEK() Function**<br>The fseek() function is used to set the file pointer to the specified offset<br>It is used to write data into file at desired location.<br>int fseek(FILE \*stream, long int offset, int whence)<br>There are 3 const

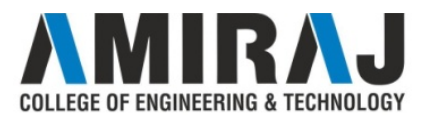

#### FSEEK() Function (cont..)

#### Example :

```
\#include \leqstdio.h>void main()
 { 
               FILE *fp; 
               fp = fopen("myfile.txt", "w+");fputs("This is a C Language File", fp); 
               fseek( fp, 7, SEEK SET);
                f SEERY f UNICION (COIR...)<br>e:<br>\le stdio.h><br>in()<br>FILE *fp;<br>fp = fopen("myfile.txt","w+");<br>fputs("This is a C Language File", fp);<br>fseek( fp, 7, SEEK_SET);<br>fputs("sonu jaiswal", fp);<br>fclose(fp);
               fclose(fp); 
}
```
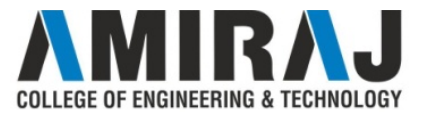

# REWIND() Function REWIND() Function<br>It sets the file pointer to the beginning of the file<br>Declaration: void rewind(FILE \*fp)

**REWIND() Function**<br>It sets the file pointer to the beginning of the file<br>Declaration: void rewind(FILE \*fp)<br>Rewind function is used to move file pointer position to the beginning **REWIND() Function**<br>It sets the file pointer to the beginning of the file<br>Declaration: void rewind(FILE \*fp)<br>Rewind function is used to move file pointer position to the beginning<br>of the file. **REWIND() Fund**<br>It sets the file pointer to the beginning of the fil<br>Declaration: void rewind(FILE \*fp)<br>Rewind function is used to move file pointer pointer is<br>of the file.<br>In a C program, we use rewind() as below. **REWIND() Function**<br>It sets the file pointer to the beginning of the file<br>Declaration: void rewind(FILE \*fp)<br>Rewind function is used to move file pointer position to the beginning<br>of the file.<br>In a C program, we use rewin

rewind(fp);

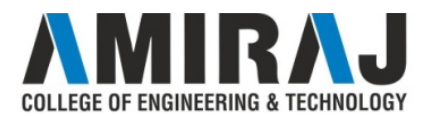

### REWIND() Function (cont..)

#### Example:

```
#include<stdio.h> 
#include<conio.h> 
void main()
\{FILE *fp; 
char c; 
fp=fopen("file.txt","r"); 
 while((c=fgetc(fp))!=EOF)
\{printf("%c",c);
}
```

```
rewind(fp); 
while((c = fgetc(fp))!=EOF)
\{printf("%c",c);
}
```
fclose(fp); getch(); }

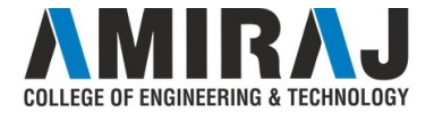

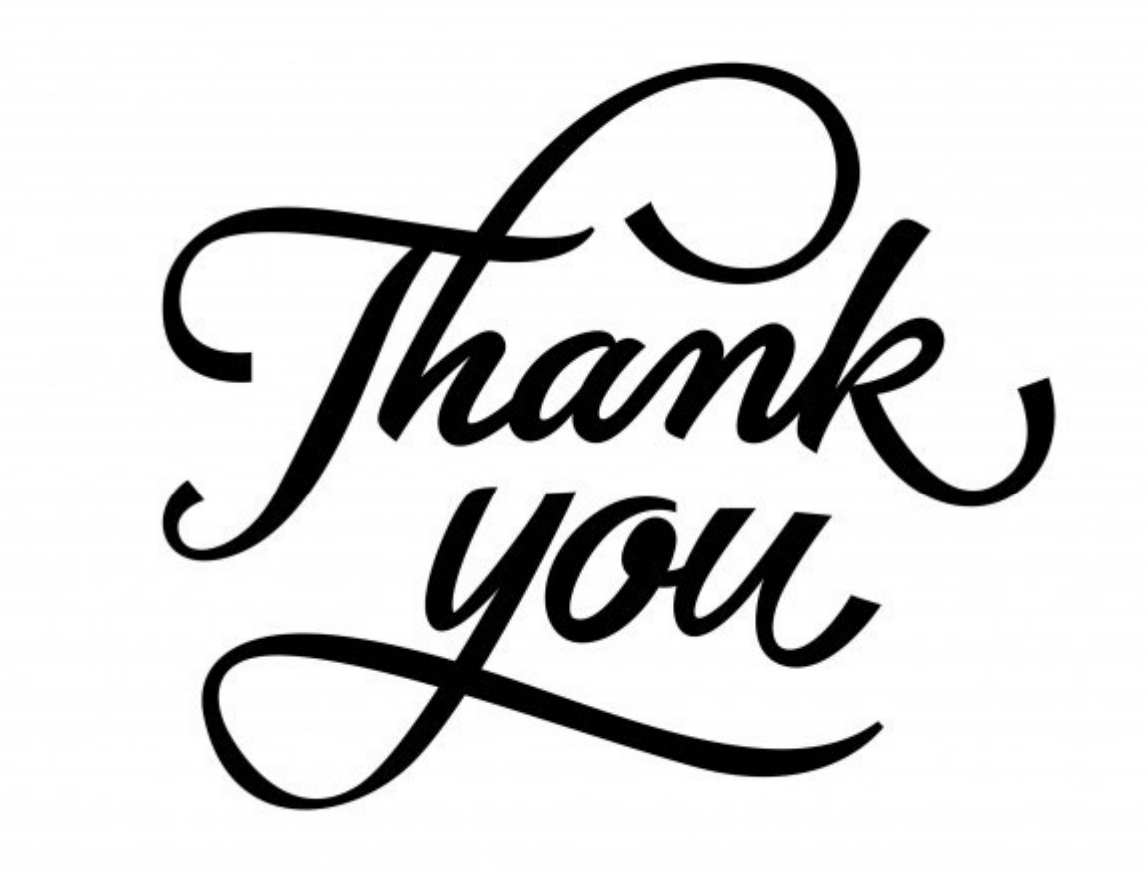

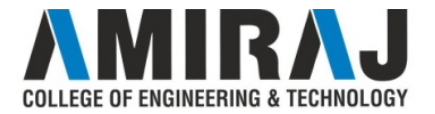